## **6ES7222-1BD22-0XA0**

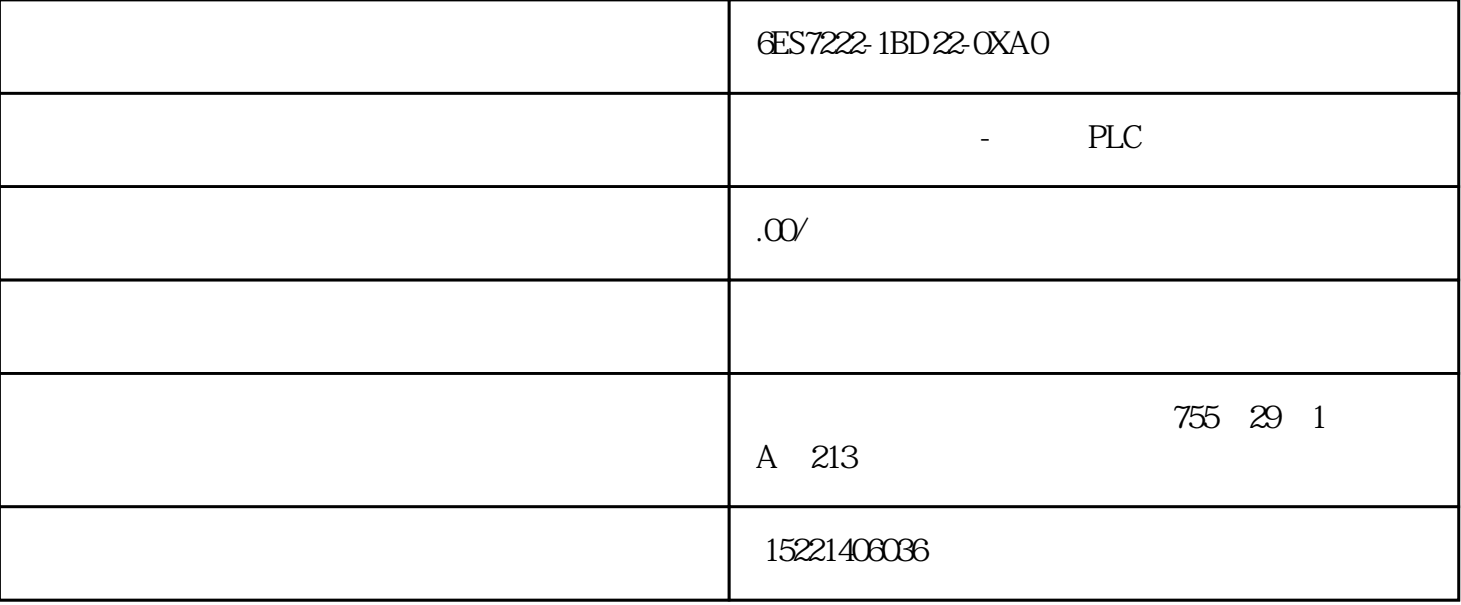

6ES7222-1BD22-0XAO

 $1$ 

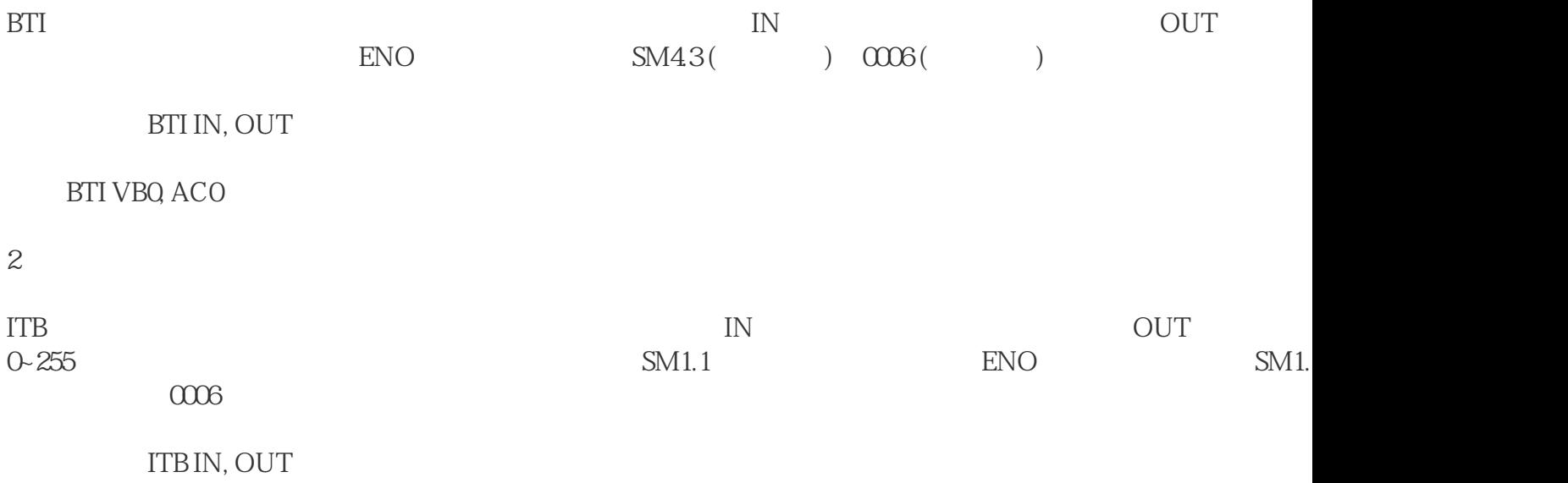

ITB ACQ VB10

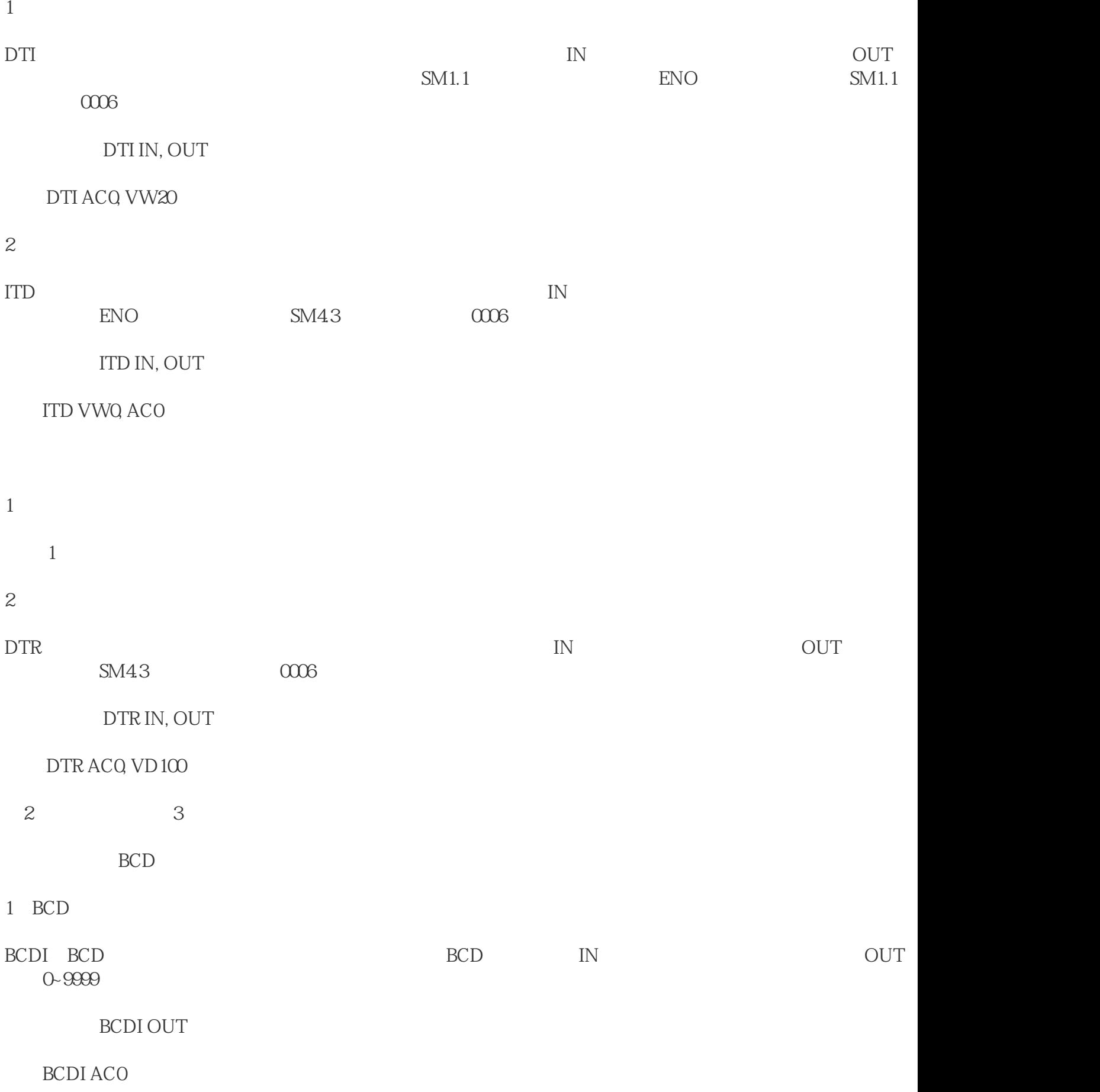

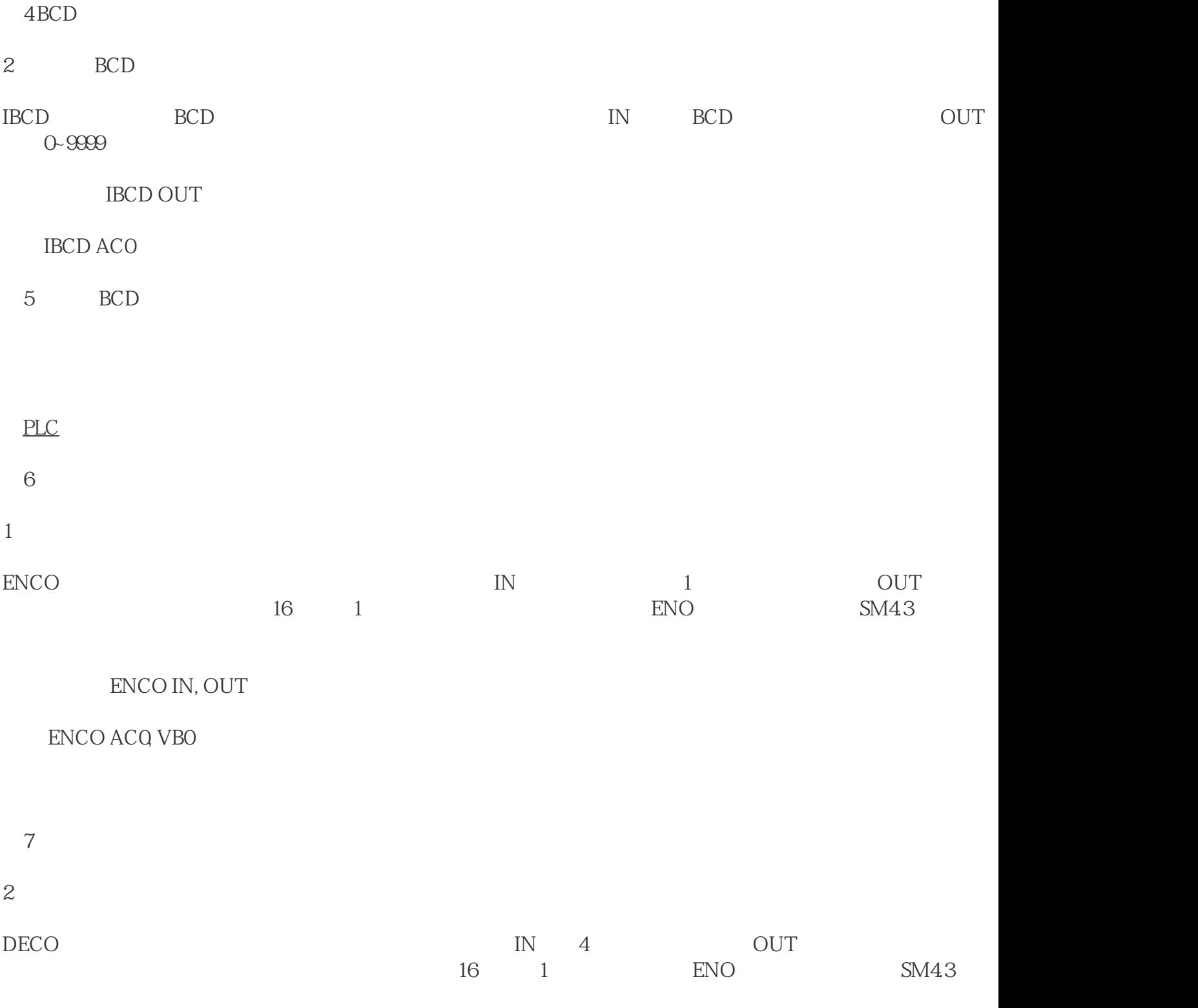

DECO IN, OUT

DECO VBQ ACO

图8 译码指令执行结果

 $SEG$ 

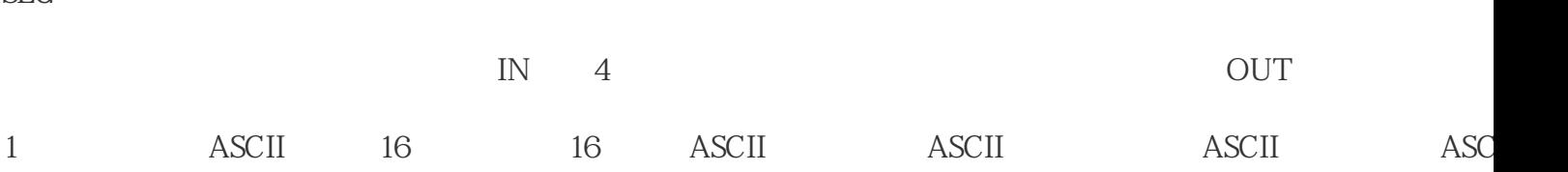

2、指令介绍

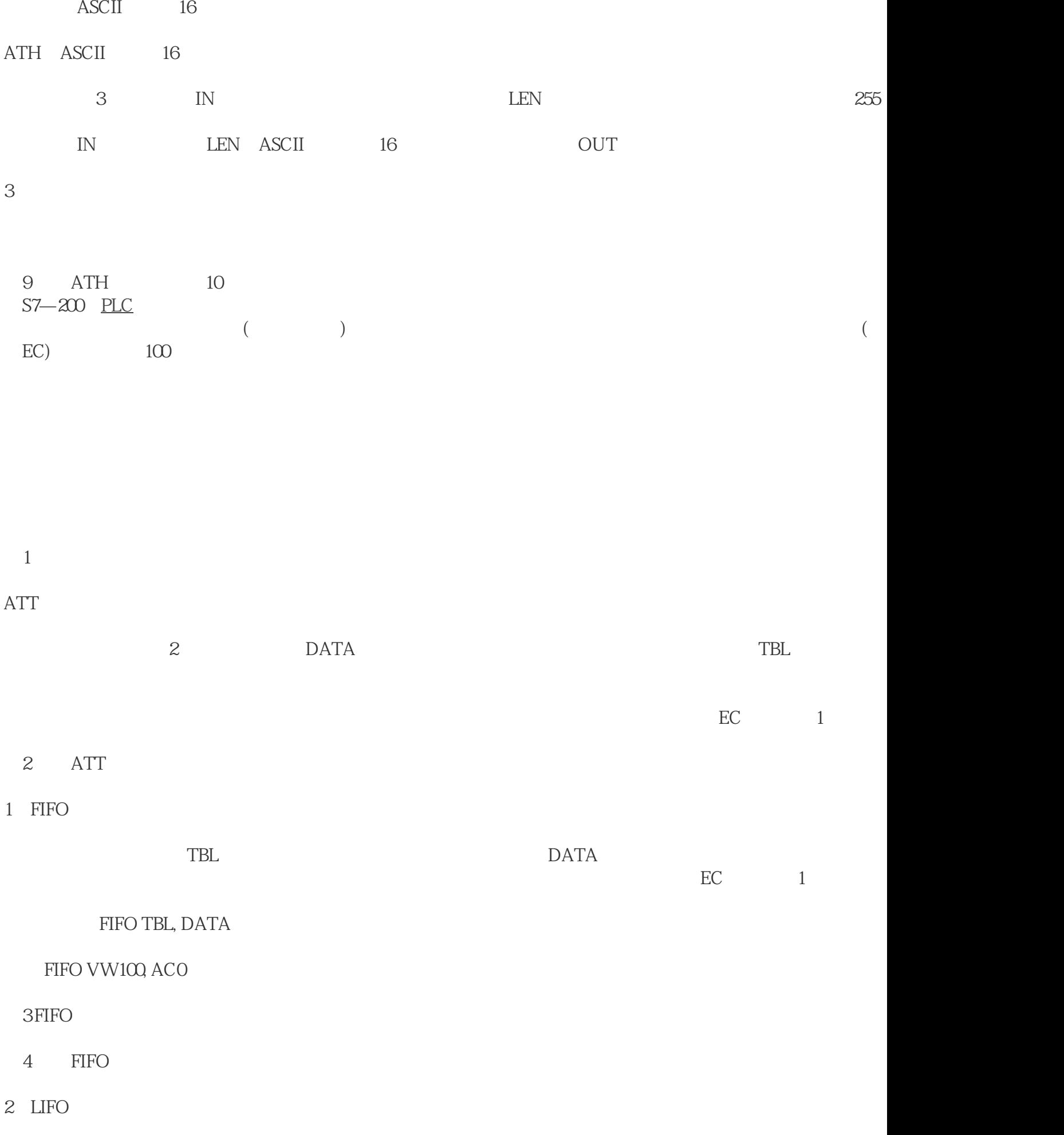

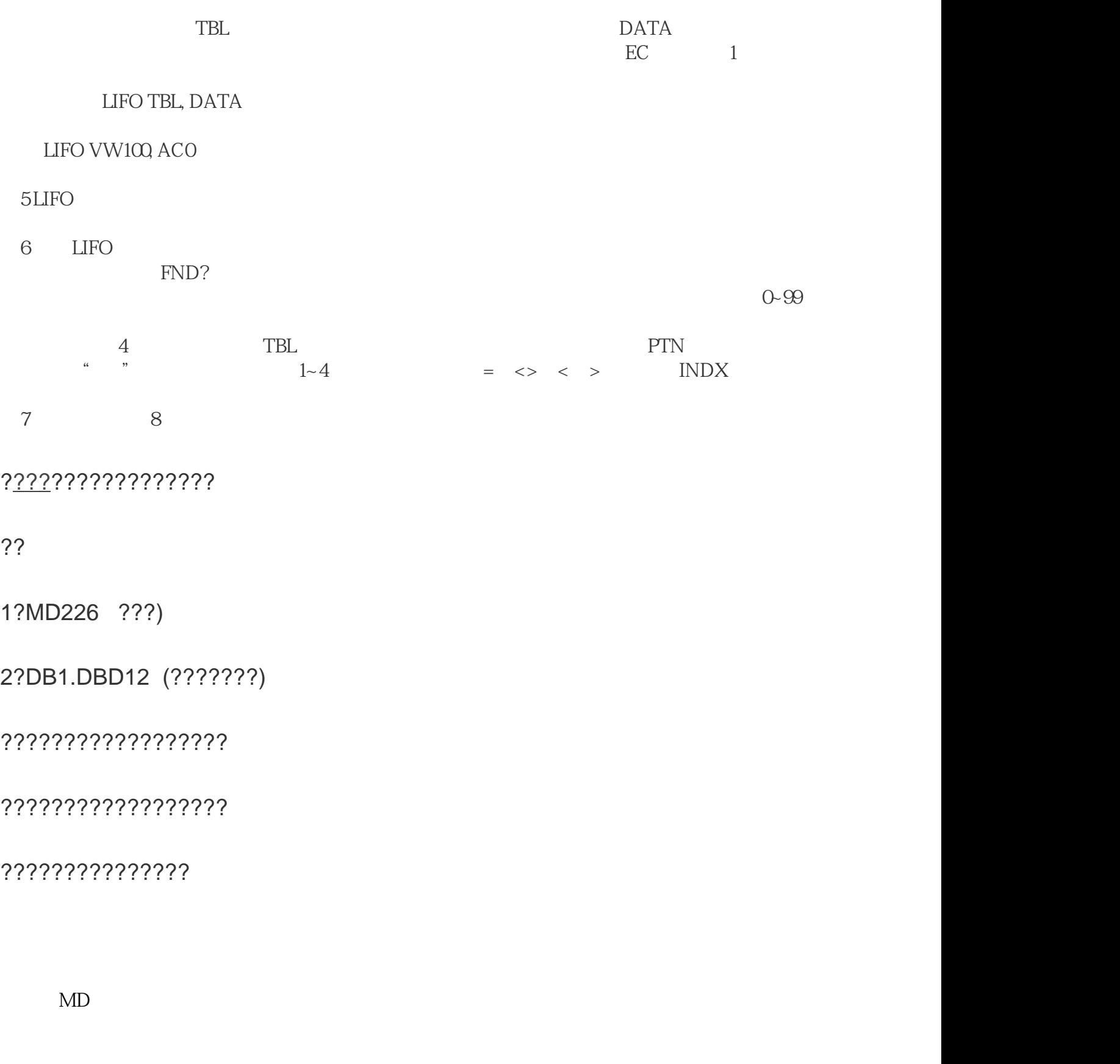

 $DB$